modulübersicht FAKTURIerung + warenwirtschaft

mit sicherheit ein gewin

FAKT

Neben dem Rechnungswesen ist die Warenwirtschaft die zweite wichtige Säule Ihrer Business-IT. Hier laufen die Arbeitsprozesse aus Warendisposition, Lagerwesen und Verkauf zusammen.

An ein gutes Warenwirtschaftssystem werden hohe Anforderungen gestellt: Die Abbildung des Preissystems,

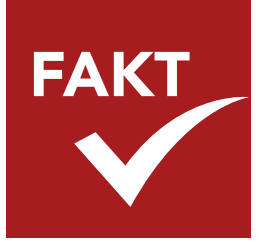

eine übersichtliche Kunden- und Lieferantenverwaltung, und eine flexible Lagerverwaltung.

Im Belegmanagement verwalten Sie durchgängige Verkaufsbelege über alle Bearbeitungsstufen hinweg. Außendienstmitarbeiter können mobil in das System eingebunden werden. Die von ihnen erfassten Daten gehen direkt in die

Belegerfassung. Prüfmechanismen wie Rabatte, Skonti, Liefersperren und Kreditlimits greifen pro Kunde oder Kundengruppe. Dieser Automatismus minimiert Fehlerquellen und sorgt für einen zügigen Auftragsdurchlauf.

Bei der Warenbeschaffung unterstützt Sie unser automatisches Bestellwesen. Basierend auf Verkäufen, Lagerbeständen und Wiederbeschaffungstagen werden Bestellvorschläge ermittelt und Bestellungen ausgelöst. Relevant für die interne Bestandsführung sind Bewegungsdaten aus Verkauf und Einkauf sowie interne Reservierungen und Lagerentnahmen für die Fertigung.

Die WinLine FAKT ist mehrlagerfähig und ermöglicht zusätzlich die übersichtliche und flexible Verwaltung von Artikeln in Farben und Größen, mit Seriennummern oder auch Chargen. So sehen Sie auf einen Blick die Varianten, Mengen und den Lagerort eines Artikels.

Integration wird in der mesonic WinLine groß geschrieben: So fließen Daten aus der Auftragsbearbeitung oder der Lagerführung in die Finanzbuchhaltung und Kostenrechnung ein. Auch Ihre Kundenbestellungen können automatisiert in die Produktion übergeben werden. Zahlreiche Schnittstellen, z. B. zu Kassen, Zeiterfassungssystemen, Webshops und vieles mehr, machen die WinLine FAKT zu einer runden Sache für Ihr Unternehmen.

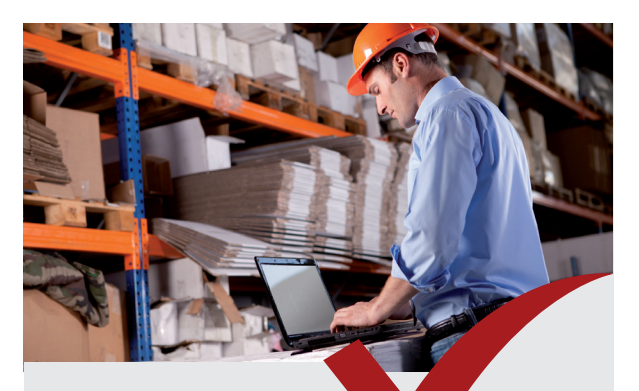

Die WinLine FAKT ist Ihre komplette Lösung für die Auftragsbearbeitung sowie Lager-, Material- und Warenwirtschaft. Sie entscheiden sich für ein umfassendes und dennoch komfortables Programm:

- + Integriert in das WinLine ERP- und PPS-System
- + Eingebunden in das WinLine CRM-System
- + Mobiles Arbeiten über Internet und App
- + Effiziente Gestaltung von Verkaufsprozessen
- + Durchgängiger, übersichtlicher Belegfluss
- + Jederzeit Überblick über die Auftragslage
- + Optimierte Beschaffungsstrategie
- + Durchgängige Warenbewegungen von der Disposition bis zum Warenausgang
- + Lagerbestandsoptimierung
- + Reduzierung von Kosten und Durchlaufzeiten

Mehr Informationen zur FAKT-Fakturierung + Warenwirtschaft finden Sie finden Sie unter: www.mesonic.com, oder einfach QR-Code einscannen:

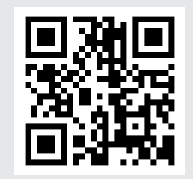

# FAKT **ZUSATZMODULE**

Die WinLine FAKT bietet einen großen Funktionsumfang für die Fakturierung und die Warenwirtschaft. Alle Ergänzungsmodule lassen sich Ihren Anforderungen entsprechend zusammenstellen.

#### + EINKAUF

Entscheiden Sie, welche Waren Sie erst im Bedarfsfall bestellen und welche Sie stetig auf Lager haben möchten. Auf Basis Ihrer Mindest-/Sollbestände, Wiederbeschaffungstage, Lieferantenpreise, erzeugt das System Bestellvorschläge.

#### + BACKLOG

Werten Sie noch nicht fakturierte Belege aus und ermitteln Sie, zu welchen Angeboten bisher kein Auftrag eingegangen ist, welche Aufträge auf Auslieferung warten und zu welchen Lieferscheinen noch Rechnungen auszustellen sind.

# + MEHRLAGER

Hier führen Sie nicht nur Haupt- und Nebenläger, sondern können auch Artikel in Chargen, mit Seriennummern oder in Farben und Größen verwalten. Sie behalten jederzeit den Überlick über Lagerbestand und Lagerort.

#### + QMS I

Steuern Sie die Artikelfreigabe. Organisieren Sie zusätzlich Prüfungen, verwalten und archivieren Sie Arbeitsanweisungen. Außerdem ermöglicht Ihnen dieses Tool die Artikelnachverfolgung nach EU-Verordnung 178/2002.

# + STÜCKLISTE

Mit der Handelsstückliste können Sie einzelne Artikel - auch auf Basis von Chargen und Identnummern - zu einem neuen Handelsartikel zusammenfassen. Bei der Belegerfassung ist diese Stückliste dynamisch veränderbar.

#### + FREMD

Fremdwährungsfaktura: Die Belegerfassung berücksichtigt den geltenden Kurs, der Beleg wird in der Fremdsprache ausgegeben. Die Werte für Lager, Statistik und das Rechnungswesen werden automatisch in Landeswährung umgerechnet.

# + KONTRAKT

Verwalten Sie Ihre Kundenund Lieferantenkontrakte, hinterlegte Preise, Fristen und vereinbarte Abnahmenmengen. Auch das Verlängern, Löschen bzw. die Überprügung des Erfüllungsgrads des Kontrakts ist hiermit möglich.

# + AUTOBELEG

Schreiben Sie in regelmäßigen Abständen immer die gleichen Belege, z. B. Wartungs- oder Mietverträge, regelmäßige Servicerechnungen, Honorare? In diesem Fall bietet das Modul AUTOBELEG die optimale Hilfestellung.

#### + PROJECT

Das Projektmanagement ist mit diesem Modul standortund firmenübergreifend möglich. Von der Erfassung über die Verwaltung bis hin zur Nachverfolgung und Budgetierung stehen Ihnen zahlreiche Funktionen zur Verfügung.

#### + BUDGET

Budgetierung für Artikel, Kunden, Lieferanten und Vertreter. Stellen Sie anschließend die gebuchten IST-Werte Ihren geplanten Budgets gegenüber. Dafür stehen verschiedene Auswerte- und Sortiermöglichkeiten zur Verfügung.

# + KOMM

Mit der Kommissionierung verwalten Sie mehrere Verpackungsarten pro Artikel. Für die Erleichterung der täglichen Arbeit werden Versandetiketten und Begleitscheine für den Warenversand automatisch erstellt.

#### + FORMEL

Formeln unterstützen bei spezifischen Berechnungen in der Belegerfassung. Definieren Sie Rechenoperationen oder fragen Sie Eigenschaften von Artikel/Kunden ab. Auch Preise, Rabatte oder Gesamtwerte können errechnet werden.

#### + ANAB

Erfassen und fakturieren Sie Rechnungen mit einem allgemeinen Abschlagsbetrag sowie Teilrechnungen.

## + INTRASTAT

Statistik für den innergemeinschaftlichen EU-Warenverkehr.

## $+$  SALES

Unterstützen Sie Ihren Telefonverkauf mit Wiedervorlagelisten und Übersichten der letzten Kundenlieferungen.

## + DATANORM

Importieren Sie Artikel- und Preisdaten auf Basis dieses Standardverfahrens für den Stammdatenaustausch.

# + OLAP FAKT I, II & III

Führen Sie mehrdimensionale Auswertungen auf Basis von Verkaufsdaten, Belegen und Vertreterinformationen durch.

## + OLAP PROJECT

Ziehen Sie Einkaufs-/Verkaufsbelege von Angebot bis Rechnung oder auch das Projektbudget für Ihre Auswertungen heran.

## + E-BILLING (Österr.)

Standardisierte XML-Schnittstelle für die Datenübertragung elektronischer Rechnungen.

#### + ATLAS (Deutschland)

XML-Schnittstelle zur elektronischen Übermittlung Ihrer Zollmeldung an die deutsche Zollverwaltung.

#### Österreich

mesonic datenverarbeitung gmbh 3001 Mauerbach/Wien, Herzog-Friedrich-Platz 1 Tel. +43-(0)1-970 30-0, Fax +43-(0)1-970 30-75 www.mesonic.com

#### Deutschland

mesonic software gmbh 27383 Scheeßel, Hirschberger Straße 18 Tel.: +49-(0)4263-9390-0, Fax: +49-(0)4263-8626 info@mesonic.com

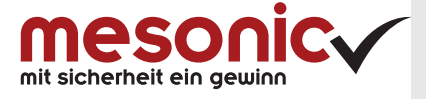